SunGuide<sup>SM</sup>:

**Video Wall Interface Control Document** 

**SunGuide-VW-ICD-1.0.2**

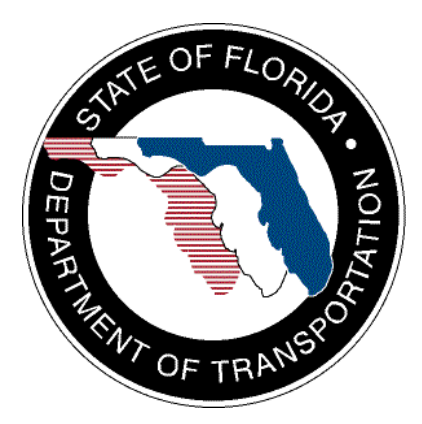

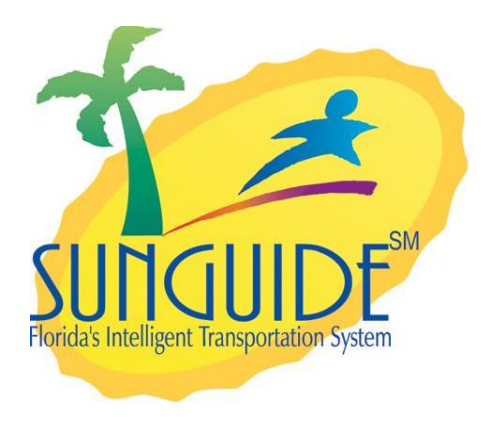

Prepared for:

Florida Department of Transportation Traffic Engineering and Operations Office 605 Suwannee Street, M.S. 90 Tallahassee, Florida 32399-0450 (850) 410-5600

November 17, 2005

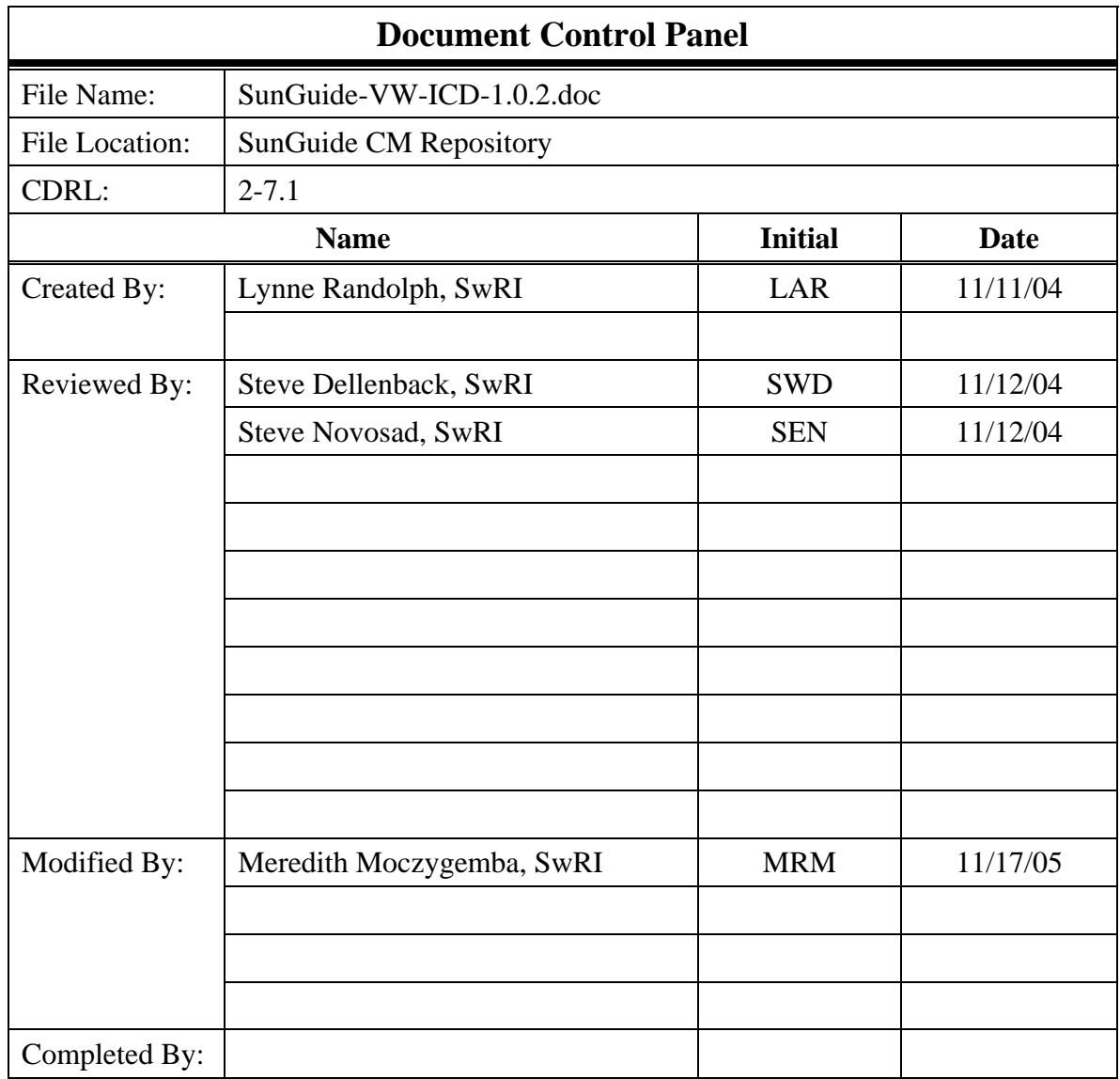

# **Table of Contents**

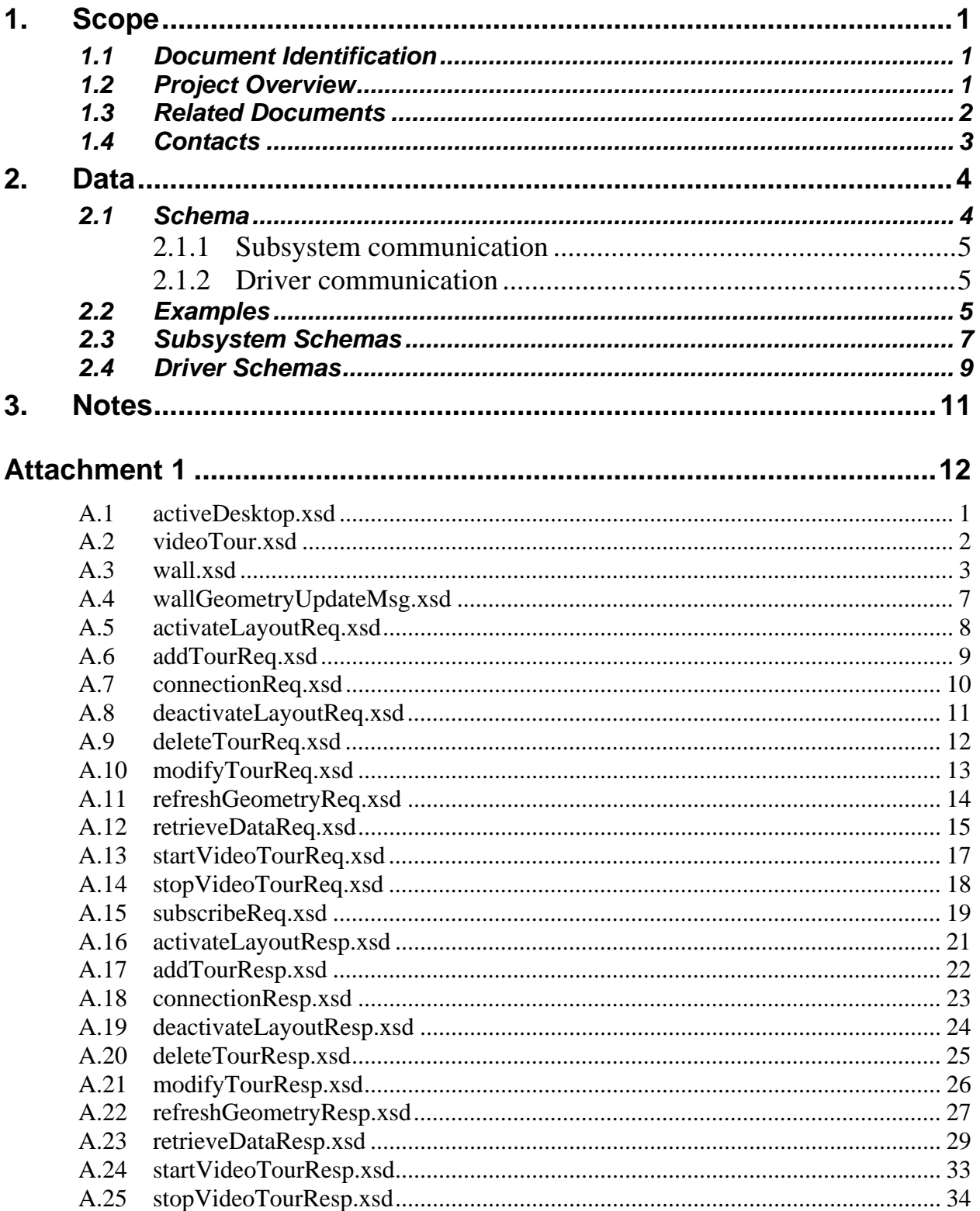

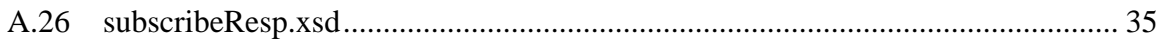

# **List of Figures**

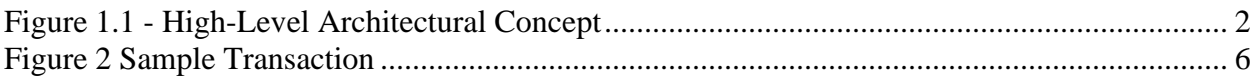

# **List of Acronyms**

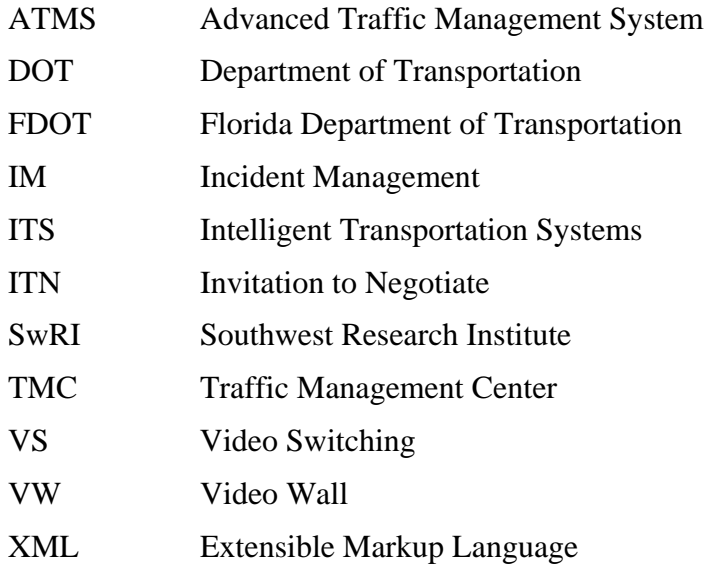

# **REVISION HISTORY**

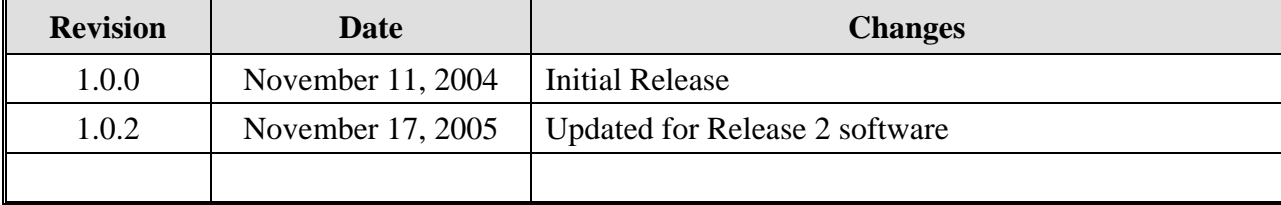

# <span id="page-7-1"></span><span id="page-7-0"></span>**1. Scope**

### <span id="page-7-2"></span>*1.1 Document Identification*

This Interface Control Document (ICD) describes the interface between individual SunGuide clients and the Video Wall (VW) subsystem and between the VW subsystem and the associated drivers. The general base architecture of the XML communications including connection information, byte order and base transaction classes is delineated in the general ICD. This ICD defines Extensible Markup Language (XML) schemas upon which XML requests shall be based in communicating amongst the various processes. Refer to the SunGuide-General-ICD-1.0.2 document for details regarding data transfer.

## <span id="page-7-3"></span>*1.2 Project Overview*

The Florida Department of Transportation (FDOT) is conducting a program that is developing  $S$ unGuide<sup>SM</sup> software. The SunGuide<sup>SM</sup> software is a set of Intelligent Transportation System (ITS) software that allows the control of roadway devices as well as information exchange across a variety of transportation agencies. The goal of the SunGuide<sup>SM</sup> software is to have a common software base that can be deployed throughout the state of Florida. The SunGuide<sup>SM</sup> software development effort is based on ITS software available from both the states of Texas and Maryland; significant customization of the software is being performed as well as the development of new software modules. The following figure provides a graphical view of the software to be developed:

<span id="page-8-0"></span>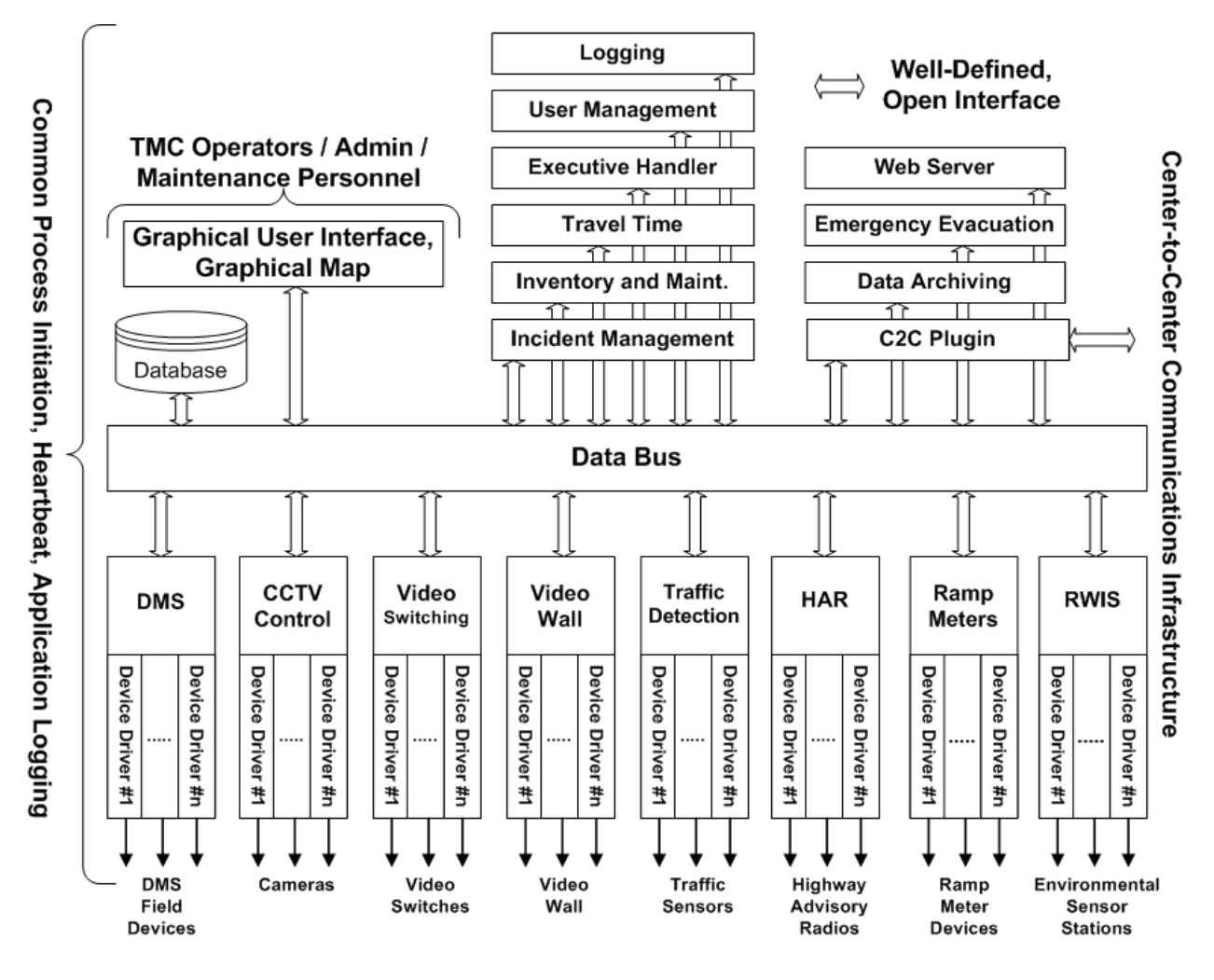

**Figure 1.1 - High-Level Architectural Concept** 

<span id="page-8-2"></span>The SunGuide<sup>SM</sup> development effort spans approximately two years. After the development, the software will be deployed to a number of Districts and Expressway Authorities throughout Florida and support activities will be performed.

## <span id="page-8-1"></span>*1.3 Related Documents*

The following documents were used to develop this document:

- SwRI Qualification Response: *Response to the Invitation to Negotiate (ITN): Statewide Transportation Management Center Software Library System, Negotiation Number: ITN-DOT-02/03-9025-RR,* SwRI Proposal No. 10-35924, dated: November 18, 2002.
- SwRI Technical Proposal: *Technical Proposal for Invitation to Negotiate (ITN): Statewide Transportation Management Center Software Library System, Negotiation Number: ITN-DOT-02/03-9025-RR,* SwRI Proposal No. 10-35924, dated: January 31, 2003.
- <span id="page-9-0"></span> SwRI Cost Proposal: *Cost Proposal for Invitation to Negotiate (ITN): Statewide Transportation Management Center Software Library System, Negotiation Number: ITN-DOT-02/03-9025-RR,* SwRI Proposal No. 10-35924, dated: January 31, 2003.
- SwRI BAFO letter: *Southwest Research Institute® Proposal No. 10-35924, "Invitation to Negotiate (ITN): Statewide Transportation Management Center Software Library System", Reference: Negotiation Number: ITN-DOT-02/03-9025-RR*, dated: May 5, 2003.
- FDOT procurement document: *Invitation To Negotiate (ITN), Negotiation Number: ITN DOT-02/03-9025-RR, Statewide Transportation Management Center Software Library System*, dated: October 21, 2002.
- FDOT Scope of Services: *Statewide Transportation Management Center Software Library System: Scope of Services,* September 22, 2003.
- FDOT Requirements Document: *Statewide Transportation Management Center Software Library System: Requirements Specification,* June 3, 2003.
- Southwest Research Institute, *TMC Software Study*, November 15, 2001.
- Southwest Research Institute, *Introduction to an Operational Concept For the Florida Statewide Library*, FDOT – OCD – 1.0, March 31, 2002.
- World Wide Web Consortium (W3) website: [http://www.w3.org.](http://www.w3.org/)
- SunGuide<sup>SM</sup> Project website: [http://sunguide.datasys.swri.edu.](http://sunguide.datasys.swri.edu/)

## <span id="page-9-1"></span>*1.4 Contacts*

The following are contact persons for the SunGuide<sup>SM</sup> software project:

- Elizabeth Birriel, ITS Central Office, [elizabeth.birriel@dot.state.fl.us,](mailto:elizabeth.birriel@dot.state.fl.us) 850-410-5606
- [Liang Hsia,](mailto:liang.hsia@dot.state.fl.us) FDOT Project Manager, [liang.hsia@dot.state.fl.us,](mailto:liang.hsia@dot.state.fl.us) 850-410-5615
- [John Bonds](mailto:jbonds@pbsj.com), Senior ITS Specialist, *jbonds@pbsj.com*, 408-873-2514
- [David Chang,](mailto:David.Chang@dot.state.fl.us) ITS Specialist, [David.Chang@dot.state.fl.us](mailto:David.Chang@dot.state.fl.us), 850-410-5622
- [Steve Dellenback](mailto:sdellenback@swri.org?subject=\), SwRI Project Manager, [sdellenback@swri.org,](mailto:sdellenback@swri.org) 210-522-3914
- [Robert Heller,](mailto:rheller@swri.org) SwRI Software Project Manager, [rheller@swri.org](mailto:rheller@swri.org), 210-522-3824
- [Charlie Wallace,](mailto:WallaceC@pbworld.com) PBF Deputy Project Manager, [WallaceC@pbworld.com,](mailto:WallaceC@pbworld.com) 352-374-6635
- [John Schumitz](mailto:schumitz@pbworld.com), PBF Software Project Manager, [schumitz@pbworld.com](mailto:schumitz@pbworld.com), 301-816-1852

The following are contacts that will be used by the SunGuide<sup>SM</sup> software project team to assure consistency with other FDOT projects and FDOT procedures:

- Dan Baxter, PB Farradyne, FDOT C2C Project, [baxter@pbworld.com](mailto:baxter@pbworld.com), 407-587-7809
- David Lambert, University of North Florida, RWIS, [jlambert@unf.edu,](mailto:jlambert@unf.edu) 904-620-3881
- Bob Colins, PBS&J, Emergency Evacuation, **bobcolins@pbsj.com**, 850-575-1800
- John Fain, FDOT, Comptroller, [john.fain@dot.state.fl.us](mailto:john.fain@dot.state.fl.us), 850-921-7332
- Leslie Jacobson, PB Farradyne, Ramp Metering, [jacobsonl@pbworld.com,](mailto:jacobsonl@pbworld.com) 206-382-5290

# <span id="page-10-1"></span><span id="page-10-0"></span>**2. Data**

The following sections detail the XML transactions that can be exchanged between client and server applications.

### <span id="page-10-2"></span>*2.1 Schema*

The schemas for these transactions may be located in the Schemas1.0 directory. The objects directory contains common data schemas that are used by the various request/messages/responses. Schemas are organized in the following tree structure:

vw

- messages
	- o [wallGeometryUpdateMsg.xsd](#page-25-0)
- objects
	- o [activeDesktop.xsd](#page-19-0)
	- o [videoTour.xsd](#page-20-0)
	- o [wall.xsd](#page-21-0)
- **requests** 
	- o [activateLayoutReq.xsd](#page-26-0)
	- o [addTourReq.xsd](#page-27-0)
	- o [connectionReq.xsd](#page-28-0)
	- o [deactivateLayoutReq.xsd](#page-29-0)
	- o [deleteTourReq.xsd](#page-30-0)
	- o [modifyTourReq.xsd](#page-31-0)
	- o [refreshGeometryReq.xsd](#page-32-0)
	- o [retrieveDataReq.xsd](#page-33-0)
	- o [startVideoTourReq.xsd](#page-33-0)
	- o [stopVideoTourReq.xsd](#page-35-0)
	- o [subscribeReq.xsd](#page-37-0)
- responses
	- o [activateLayoutResp.xsd](#page-39-0)
	- o [addTourResp.xsd](#page-40-0)
	- o [connectionResp.xsd](#page-41-0)
	- o [deactivateLayoutResp.xsd](#page-42-0)
	- o [deleteTourResp.xsd](#page-43-0)
	- o [modifyTourResp.xsd](#page-44-0)
	- o [refreshGeometryResp.xsd](#page-45-0)
	- o [retrieveDataResp.xsd](#page-47-0)
	- o [startVideoTourResp.xsd](#page-51-0)
	- o [stopVideoTourResp.xsd](#page-52-0)
	- o [subscribeResp.xsd](#page-53-0)

Requests may be sent from a client to a subsystem or from a subsystem to a driver. Responses may be sent from a driver to a subsystem or a subsystem to a client. A message can be sent from any process to another process.

#### <span id="page-11-1"></span><span id="page-11-0"></span>*2.1.1 Subsystem communication*

Initial communication to a subsystem is described in the general ICD. For VW, the video tours are retrieved from the database on startup, while the information about the video wall is retrieved from the video wall driver. Once a client has initiated the connection to VW, connection requests may be made, video tours may be started or stopped, and video wall layouts may be activated and deactivated. If the video wall has been modified outside of the VW subsystem, a client may send a request to refresh the geometry of the wall.

For video tours, the VW subsystem does not update the database for any tours added, modified or deleted. This is a function of the Video Switching (VS) subsystem. Active video tours are not persisted in VW.

The following table shows the various subscriptions a client may request. The last column shows the XML updates that will be received if a client has subscribed to this data.

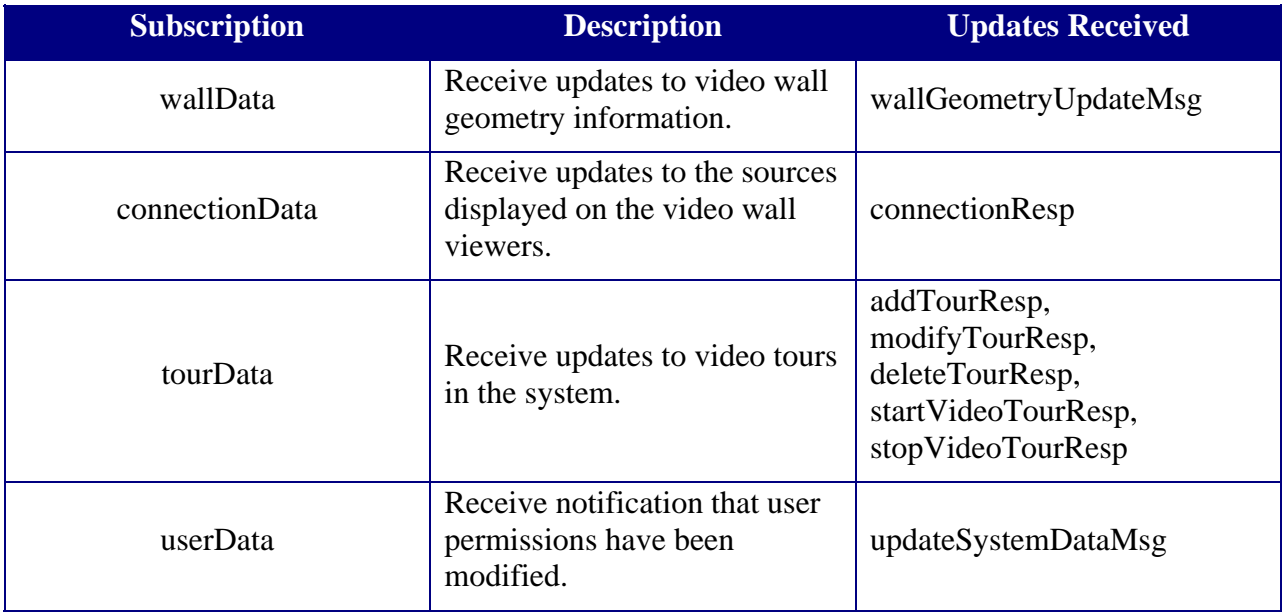

#### <span id="page-11-2"></span>*2.1.2 Driver communication*

Initial communication from a subsystem to a driver is described in the general ICD. On the VW driver startup, the driver queries the video wall for the current configuration. Once the driver has current data, the VW subsystem may forward requests from clients to the appropriate driver.

## <span id="page-11-3"></span>*2.2 Examples*

For example, if a client wishes to connect a source to a viewer on the video wall, the client sends a connectionReq to the subsystem. Once the subsystem has verified the client has permission to perform this request, the request is then forwarded to the appropriate driver. The driver makes the connection and sends a connectionResp to the subsystem. The subsystem then sends this response back to the appropriate client and to any clients who have subscribed to connection data.

<span id="page-12-0"></span>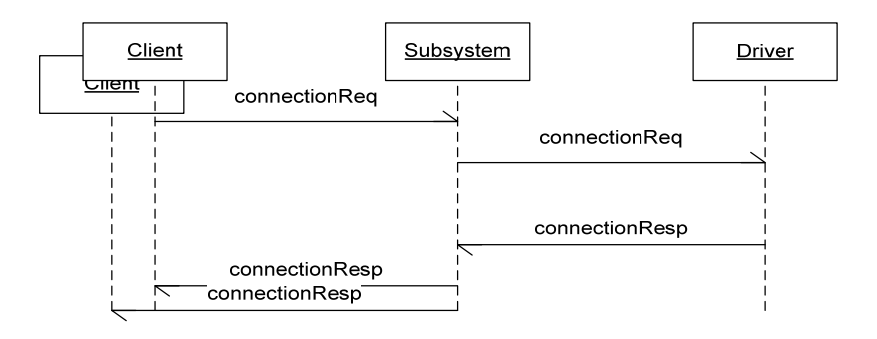

#### **Figure 2 Sample Transaction**

<span id="page-12-1"></span>The tables below show which requests can be sent from client to subsystem and subsystem to driver. The responses sent from driver to subsystem and subsystem to client are also specified. Messages are sent when a response is not required.

## *2.3 Subsystem Schemas*

#### *FC (From client),TC (To client), TD (To driver), FD (From driver)*

<span id="page-13-1"></span><span id="page-13-0"></span>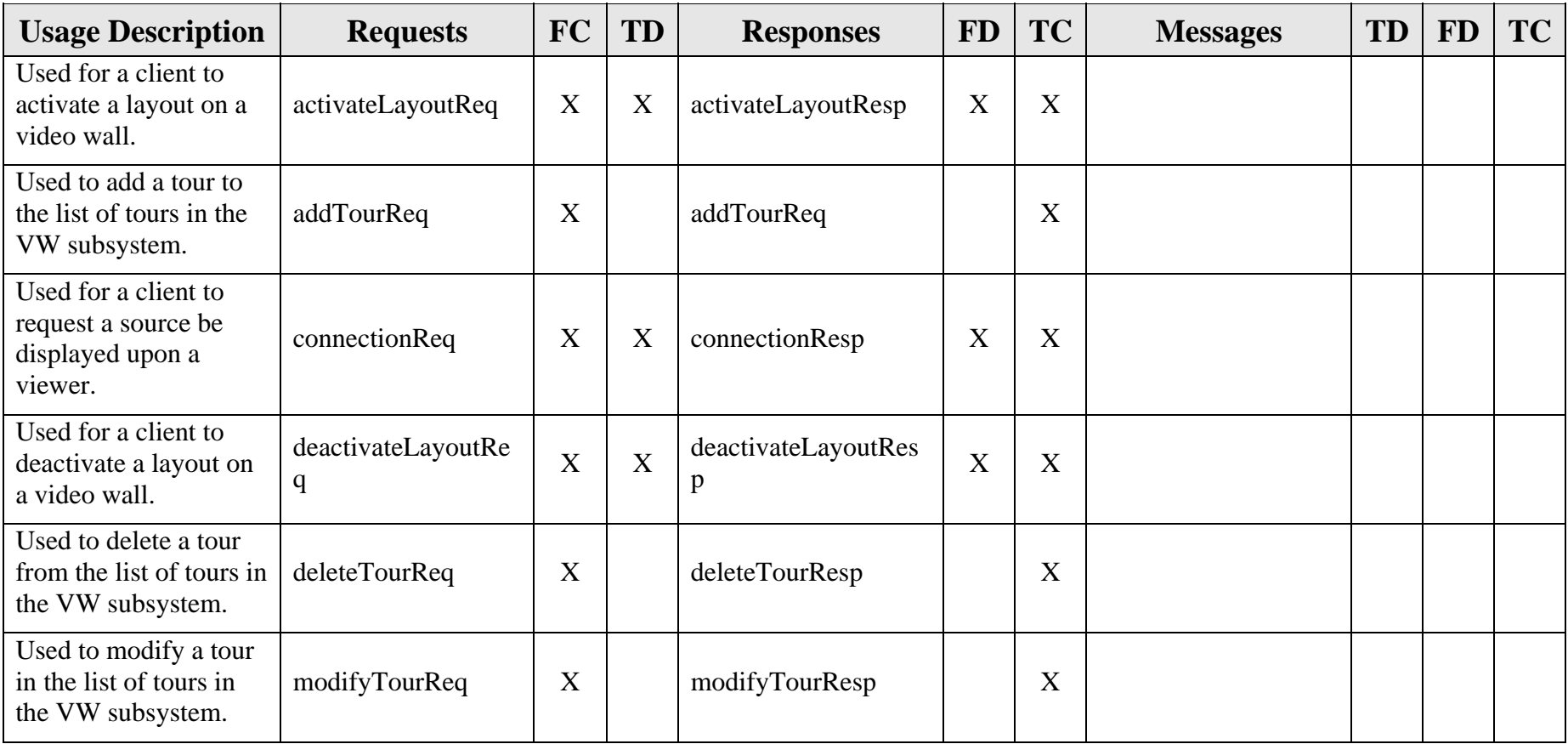

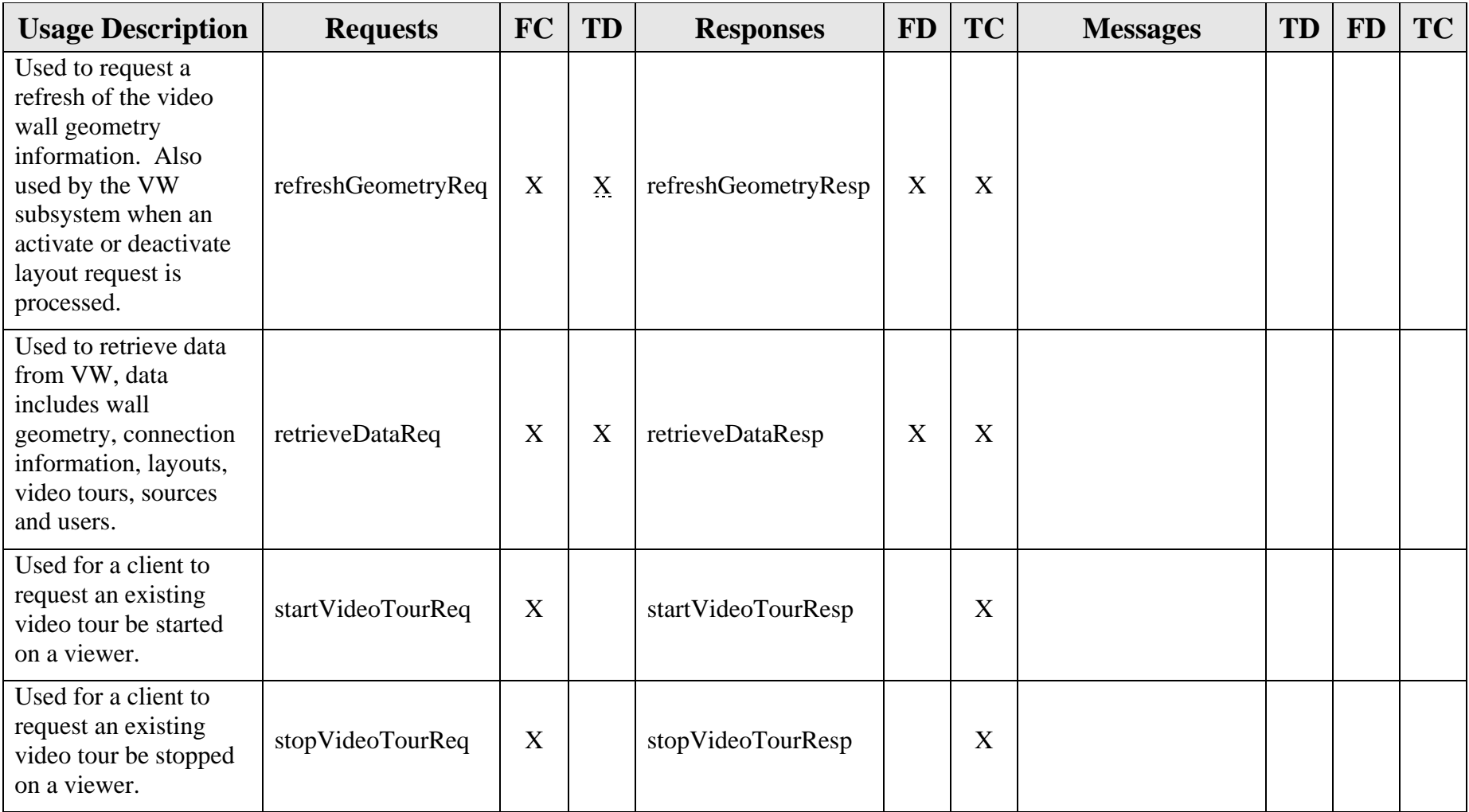

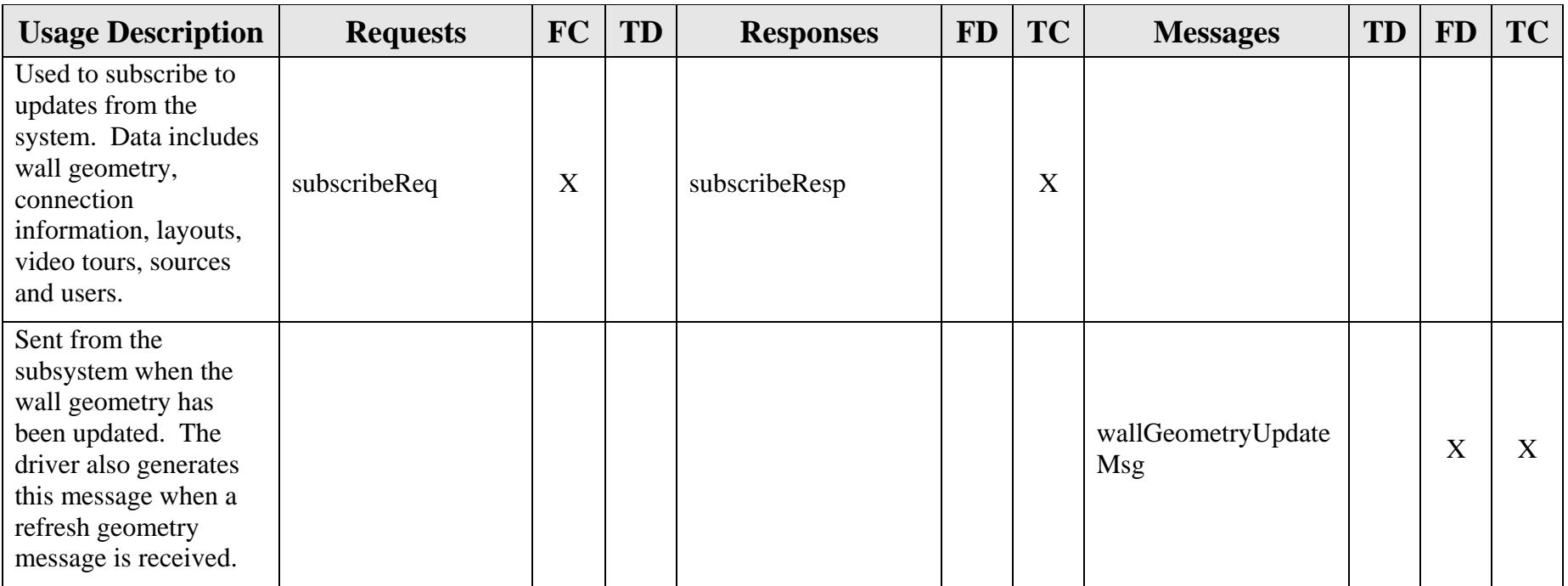

### *2.4 Driver Schemas*

### <span id="page-15-1"></span>*TD (To driver), FD (From driver)*

<span id="page-15-0"></span>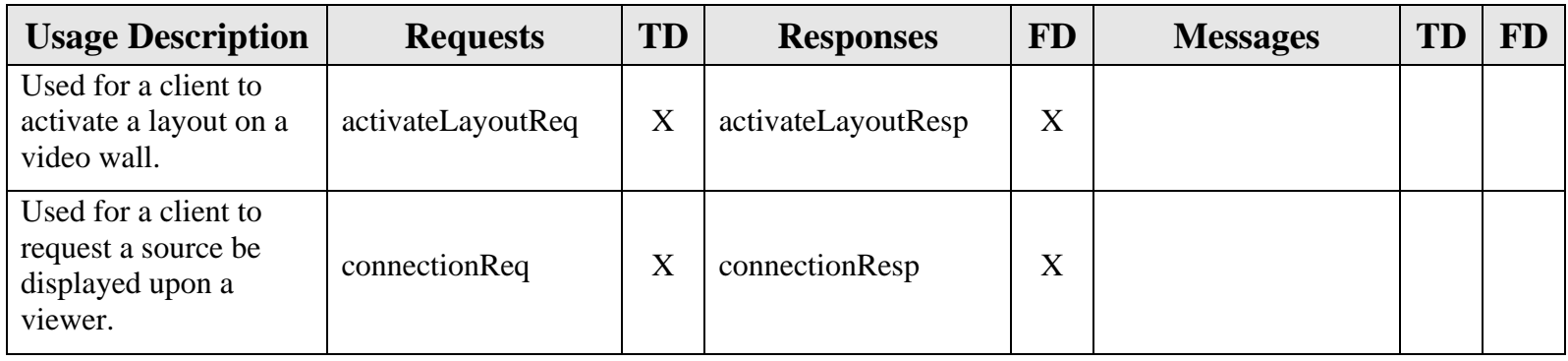

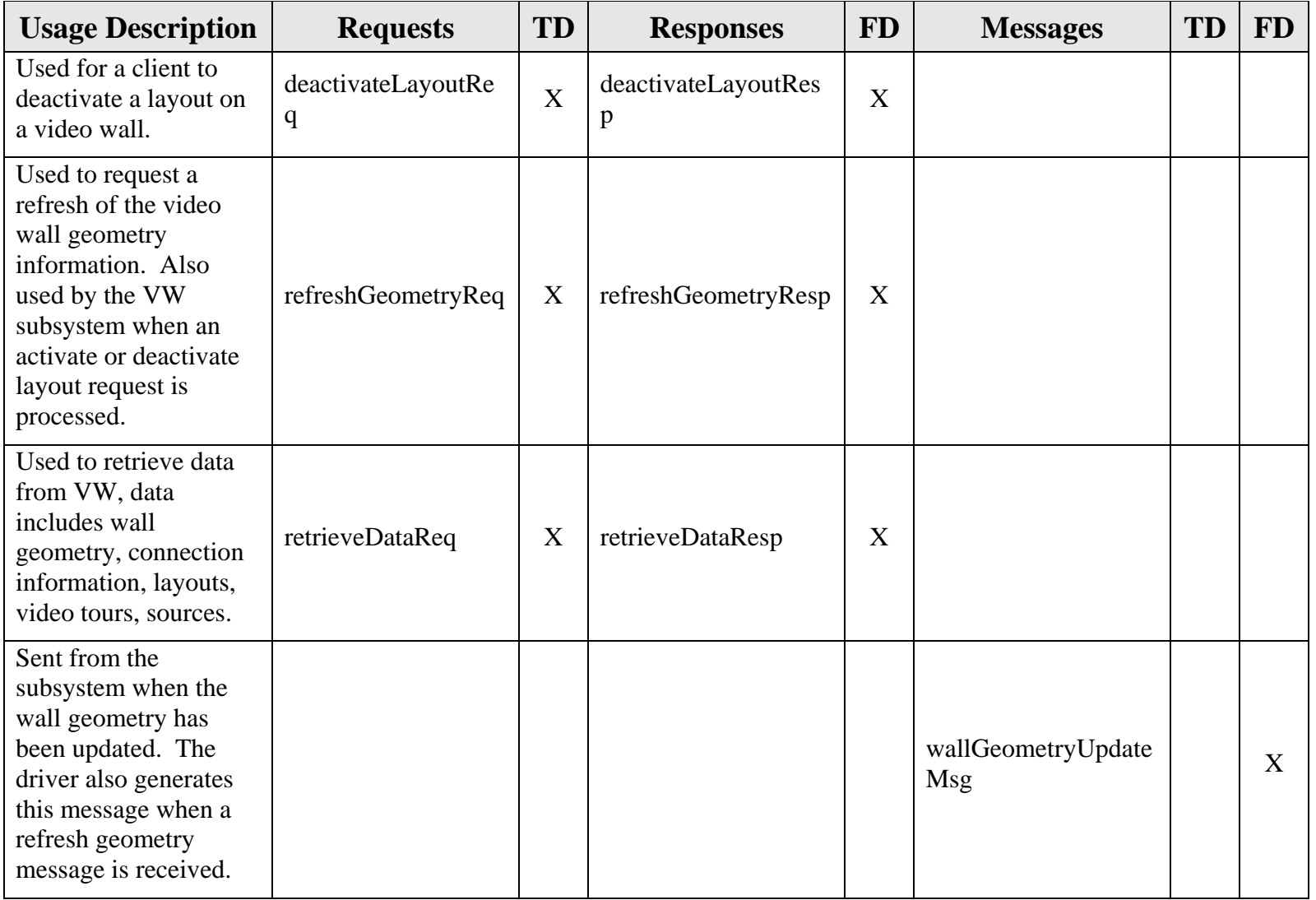

# <span id="page-17-1"></span><span id="page-17-0"></span>**3. Notes**

Information about XML and schemas can be found at the World Wide Web Consortium (W3) website at [http://www.w3.org.](http://www.w3.org/)

<span id="page-18-1"></span><span id="page-18-0"></span>**Attachment 1** 

# **VW XML Schema**

#### <span id="page-19-1"></span><span id="page-19-0"></span>**A.1 activeDesktop.xsd**

```
<?xml version="1.0" encoding="UTF-8"?>
<xs:schema xmlns:xs="http://www.w3.org/2001/XMLSchema"
elementFormDefault="qualified" attributeFormDefault="unqualified">
  <xs:include schemaLocation="wall.xsd"/>
  <xs:include schemaLocation="../../common/objects/common.xsd"/>
  <xs:include schemaLocation="../../common/objects/id.xsd"/>
  <xs:element name="activeDesktop">
      <xs:annotation>
         <xs:documentation>Elements that are currently active on the 
desktop.</xs:documentation>
      </xs:annotation>
      <xs:complexType>
         <xs:sequence>
            <xs:element ref="viewer" minOccurs="0" maxOccurs="unbounded"/>
         </xs:sequence>
      </xs:complexType>
  </xs:element>
</xs:schema>
```
#### <span id="page-20-1"></span><span id="page-20-0"></span>**A.2 videoTour.xsd**

```
<?xml version="1.0" encoding="UTF-8"?>
<xs:schema xmlns:xs="http://www.w3.org/2001/XMLSchema"
elementFormDefault="qualified" attributeFormDefault="unqualified">
  <xs:include schemaLocation="../../common/objects/common.xsd"/>
  <xs:element name="videoTour">
      <xs:annotation>
         <xs:documentation>The video tour contains the data needed to define a 
tour.</xs:documentation>
      </xs:annotation>
      <xs:complexType>
         <xs:sequence>
            <xs:element name="tourId" type="identifier">
               <xs:annotation>
                  <xs:documentation>The id of the video tour.</xs:documentation>
               </xs:annotation>
            </xs:element>
            <xs:element name="description" type="xs:string" minOccurs="0">
               <xs:annotation>
                  <xs:documentation>The description of the video tour.</xs:documentation>
               </xs:annotation>
            </xs:element>
            <xs:element name="dwellTime" type="xs:int">
               <xs:annotation>
                  <xs:documentation>The dwell time (in seconds) of the video 
tour.</xs:documentation>
               </xs:annotation>
            </xs:element>
            <xs:element name="sourceId" type="identifier" minOccurs="0"
maxOccurs="unbounded">
               <xs:annotation>
                  <xs:documentation>The source ids involved in the video 
tour.</xs:documentation>
               </xs:annotation>
            </xs:element>
         </xs:sequence>
      </xs:complexType>
  </xs:element>
</xs:schema>
```
#### <span id="page-21-1"></span><span id="page-21-0"></span>**A.3 wall.xsd**

```
<?xml version="1.0" encoding="UTF-8"?>
<xs:schema xmlns:xs="http://www.w3.org/2001/XMLSchema"
elementFormDefault="qualified" attributeFormDefault="unqualified">
  <xs:include schemaLocation="../../common/objects/id.xsd"/>
  <xs:element name="desktop">
      <xs:annotation>
         <xs:documentation>Stores a display wall desktop</xs:documentation>
      </xs:annotation>
      <xs:complexType>
         <xs:complexContent>
            <xs:extension base="PaneType">
               <xs:sequence>
                  <xs:element ref="region" minOccurs="0" maxOccurs="unbounded"/>
               </xs:sequence>
            </xs:extension>
         </xs:complexContent>
      </xs:complexType>
  </xs:element>
  <xs:element name="region">
      <xs:annotation>
         <xs:documentation>Stores a region of a managed desktop</xs:documentation>
      </xs:annotation>
      <xs:complexType>
         <xs:complexContent>
            <xs:extension base="PaneType">
               <xs:sequence>
                 <xs:element ref="viewer" minOccurs="0" maxOccurs="unbounded"/>
               </xs:sequence>
            </xs:extension>
         </xs:complexContent>
      </xs:complexType>
  </xs:element>
  <xs:element name="viewer">
      <xs:annotation>
         <xs:documentation>Stores a display wall viewer application</xs:documentation>
      </xs:annotation>
      <xs:complexType>
         <xs:sequence>
            <xs:element ref="id"/>
            <xs:element ref="sourceId"/>
            <xs:element ref="window"/>
         </xs:sequence>
      </xs:complexType>
  </xs:element>
  <xs:element name="window">
```

```
 <xs:annotation>
         <xs:documentation>Stores a window of a managed desktop</xs:documentation>
      </xs:annotation>
      <xs:complexType>
         <xs:complexContent>
            <xs:extension base="PaneType"/>
         </xs:complexContent>
      </xs:complexType>
  </xs:element>
  <xs:element name="wall">
      <xs:annotation>
         <xs:documentation>Stores the display wall</xs:documentation>
      </xs:annotation>
      <xs:complexType>
         <xs:sequence>
            <xs:element name="wallId" type="identifier">
               <xs:annotation>
                  <xs:documentation>The name of the wall.</xs:documentation>
               </xs:annotation>
            </xs:element>
            <xs:element ref="desktop" maxOccurs="unbounded"/>
         </xs:sequence>
      </xs:complexType>
  </xs:element>
  <xs:element name="layout">
      <xs:annotation>
         <xs:documentation>Stores a layout on a managed desktop</xs:documentation>
      </xs:annotation>
      <xs:complexType>
         <xs:sequence>
            <xs:element ref="shortcut" minOccurs="0" maxOccurs="unbounded"/>
            <xs:element ref="window" minOccurs="0" maxOccurs="unbounded"/>
         </xs:sequence>
      </xs:complexType>
  </xs:element>
  <xs:element name="shortcut">
      <xs:annotation>
         <xs:documentation>Stores a managed desktop shortcut</xs:documentation>
      </xs:annotation>
  </xs:element>
  <xs:complexType name="PaneType" abstract="true">
      <xs:annotation>
         <xs:documentation>A type used for a pane that has geometry and 
position.</xs:documentation>
      </xs:annotation>
      <xs:sequence>
         <xs:element name="identifier" type="xs:string">
            <xs:annotation>
               <xs:documentation>The Id name</xs:documentation>
```

```
 </xs:annotation>
         </xs:element>
         <xs:element name="height" type="xs:int">
            <xs:annotation>
               <xs:documentation>Height of the pane</xs:documentation>
            </xs:annotation>
         </xs:element>
         <xs:element name="width" type="xs:int">
            <xs:annotation>
               <xs:documentation>Width of the pane</xs:documentation>
            </xs:annotation>
         </xs:element>
         <xs:element name="left" type="xs:int">
            <xs:annotation>
               <xs:documentation>Left or x position of window</xs:documentation>
            </xs:annotation>
         </xs:element>
         <xs:element name="top" type="xs:int">
            <xs:annotation>
               <xs:documentation>Top or y position of window</xs:documentation>
            </xs:annotation>
         </xs:element>
         <xs:element name="layer" type="xs:int" minOccurs="0">
            <xs:annotation>
               <xs:documentation>Layer or z position of the window, where topmost panes 
are designated 0</xs:documentation>
            </xs:annotation>
         </xs:element>
         <xs:element name="mapping">
            <xs:annotation>
               <xs:documentation>Combination of the following values: 1: 
maximized 
2: minimized 
4: normal 
8: sizeable 
16: visible 
32: topmost 
64: restore; (only for setGeometry () calls)</xs:documentation>
            </xs:annotation>
            <xs:simpleType>
               <xs:restriction base="xs:int">
                  <xs:minInclusive value="0"/>
                  <xs:maxInclusive value="128"/>
               </xs:restriction>
            </xs:simpleType>
         </xs:element>
      </xs:sequence>
  </xs:complexType>
  <xs:element name="layoutId" type="xs:string">
```

```
 <xs:annotation>
         <xs:documentation>The name of a layout</xs:documentation>
      </xs:annotation>
  </xs:element>
  <xs:element name="sourceId" type="xs:string">
      <xs:annotation>
         <xs:documentation>The source connected to the viewer</xs:documentation>
      </xs:annotation>
  </xs:element>
  <xs:element name="wallId" type="xs:string">
      <xs:annotation>
         <xs:documentation>The name of a display wall</xs:documentation>
      </xs:annotation>
  </xs:element>
  <xs:element name="viewerId" type="xs:string">
      <xs:annotation>
         <xs:documentation>The viewer currently open on the desktop</xs:documentation>
      </xs:annotation>
  </xs:element>
</xs:schema>
```
#### <span id="page-25-1"></span><span id="page-25-0"></span>**A.4 wallGeometryUpdateMsg.xsd**

```
<?xml version="1.0" encoding="UTF-8"?>
<xs:schema xmlns:xs="http://www.w3.org/2001/XMLSchema"
elementFormDefault="qualified" attributeFormDefault="unqualified">
  <xs:include schemaLocation="../../common/objects/transaction.xsd"/>
  <xs:include schemaLocation="../objects/activeDesktop.xsd"/>
  <xs:element name="wallGeometryUpdateMsg">
      <xs:annotation>
         <xs:documentation>Message that is sent when the geometry of the wall has been 
modified.</xs:documentation>
      </xs:annotation>
      <xs:complexType>
         <xs:complexContent>
            <xs:extension base="MessageType">
               <xs:sequence>
                 <xs:element ref="wallId"/>
                 <xs:element ref="activeDesktop"/>
               </xs:sequence>
            </xs:extension>
         </xs:complexContent>
      </xs:complexType>
  </xs:element>
</xs:schema>
```
#### <span id="page-26-1"></span><span id="page-26-0"></span>**A.5 activateLayoutReq.xsd**

```
<?xml version="1.0" encoding="UTF-8"?>
<xs:schema xmlns:xs="http://www.w3.org/2001/XMLSchema"
elementFormDefault="qualified" attributeFormDefault="unqualified">
  <xs:include schemaLocation="../../common/objects/transaction.xsd"/>
  <xs:include schemaLocation="../objects/wall.xsd"/>
  <xs:element name="activateLayoutReq">
      <xs:annotation>
         <xs:documentation>Retrieves information about the available 
layouts</xs:documentation>
      </xs:annotation>
      <xs:complexType>
         <xs:complexContent>
            <xs:extension base="RequestType">
               <xs:sequence>
                 <xs:element ref="wallId"/>
                 <xs:element ref="layoutId"/>
               </xs:sequence>
            </xs:extension>
         </xs:complexContent>
      </xs:complexType>
  </xs:element>
</xs:schema>
```
#### <span id="page-27-1"></span><span id="page-27-0"></span>**A.6 addTourReq.xsd**

```
<?xml version="1.0" encoding="UTF-8"?>
<xs:schema xmlns:xs="http://www.w3.org/2001/XMLSchema"
elementFormDefault="qualified" attributeFormDefault="unqualified">
  <xs:include schemaLocation="../../common/objects/transaction.xsd"/>
  <xs:include schemaLocation="../objects/videoTour.xsd"/>
  <xs:element name="addTourReq">
      <xs:annotation>
         <xs:documentation>The request is sent to add a new video tour to the 
system.</xs:documentation>
      </xs:annotation>
      <xs:complexType>
         <xs:complexContent>
            <xs:extension base="RequestType">
               <xs:sequence>
                 <xs:element ref="videoTour" maxOccurs="unbounded"/>
              </xs:sequence>
            </xs:extension>
         </xs:complexContent>
      </xs:complexType>
  </xs:element>
</xs:schema>
```
#### <span id="page-28-1"></span><span id="page-28-0"></span>**A.7 connectionReq.xsd**

```
<?xml version="1.0" encoding="UTF-8"?>
<xs:schema xmlns:xs="http://www.w3.org/2001/XMLSchema"
elementFormDefault="qualified" attributeFormDefault="unqualified">
  <xs:include schemaLocation="../objects/wall.xsd"/>
  <xs:include schemaLocation="../../common/objects/transaction.xsd"/>
  <xs:include schemaLocation="../../common/objects/common.xsd"/>
  <xs:element name="connectionReq">
      <xs:annotation>
         <xs:documentation>Connects a source to a viewer or disconnects a source from a 
viewer.</xs:documentation>
      </xs:annotation>
      <xs:complexType>
         <xs:complexContent>
            <xs:extension base="RequestType">
               <xs:sequence>
                  <xs:element ref="wallId"/>
                  <xs:element name="sourceId" type="identifier" minOccurs="0">
                     <xs:annotation>
                       <xs:documentation>The source to be connected If no sourceId, 
then this should be a disconnect.</xs:documentation>
                     </xs:annotation>
                  </xs:element>
                  <xs:element name="destinationId" type="identifier">
                     <xs:annotation>
                       <xs:documentation>The viewer to which the connection should be 
made.</xs:documentation>
                    </xs:annotation>
                  </xs:element>
               </xs:sequence>
            </xs:extension>
         </xs:complexContent>
      </xs:complexType>
  </xs:element>
</xs:schema>
```
#### <span id="page-29-1"></span><span id="page-29-0"></span>**A.8 deactivateLayoutReq.xsd**

```
<?xml version="1.0" encoding="UTF-8"?>
<xs:schema xmlns:xs="http://www.w3.org/2001/XMLSchema"
elementFormDefault="qualified" attributeFormDefault="unqualified">
  <xs:include schemaLocation="../../common/objects/transaction.xsd"/>
  <xs:include schemaLocation="../objects/wall.xsd"/>
  <xs:element name="deactivateLayoutReq">
      <xs:annotation>
         <xs:documentation>Deactivates an active layout.</xs:documentation>
      </xs:annotation>
      <xs:complexType>
         <xs:complexContent>
            <xs:extension base="RequestType">
               <xs:sequence>
                 <xs:element ref="wallId"/>
                 <xs:element ref="layoutId"/>
               </xs:sequence>
            </xs:extension>
         </xs:complexContent>
      </xs:complexType>
  </xs:element>
</xs:schema>
```
#### <span id="page-30-1"></span><span id="page-30-0"></span>**A.9 deleteTourReq.xsd**

```
<?xml version="1.0" encoding="UTF-8"?>
<xs:schema xmlns:xs="http://www.w3.org/2001/XMLSchema"
elementFormDefault="qualified" attributeFormDefault="unqualified">
  <xs:include schemaLocation="../../common/objects/transaction.xsd"/>
  <xs:element name="deleteTourReq">
      <xs:annotation>
         <xs:documentation>The request is sent to delete a video tour from the 
system.</xs:documentation>
      </xs:annotation>
      <xs:complexType>
         <xs:complexContent>
            <xs:extension base="RequestType">
               <xs:sequence>
                 <xs:element name="tourId" maxOccurs="unbounded">
                    <xs:annotation>
                       <xs:documentation>The id of thevideo tour to delete from the 
system.</xs:documentation>
                    </xs:annotation>
                 </xs:element>
               </xs:sequence>
            </xs:extension>
         </xs:complexContent>
      </xs:complexType>
  </xs:element>
</xs:schema>
```
#### <span id="page-31-1"></span><span id="page-31-0"></span>**A.10 modifyTourReq.xsd**

```
<?xml version="1.0" encoding="UTF-8"?>
<xs:schema xmlns:xs="http://www.w3.org/2001/XMLSchema"
elementFormDefault="qualified" attributeFormDefault="unqualified">
  <xs:include schemaLocation="../../common/objects/transaction.xsd"/>
  <xs:include schemaLocation="../objects/videoTour.xsd"/>
  <xs:element name="modifyTourReq">
      <xs:annotation>
         <xs:documentation>The request is sent to modify a existing tour to the 
system.</xs:documentation>
      </xs:annotation>
      <xs:complexType>
         <xs:complexContent>
            <xs:extension base="RequestType">
               <xs:sequence>
                 <xs:element ref="videoTour" maxOccurs="unbounded"/>
               </xs:sequence>
            </xs:extension>
         </xs:complexContent>
      </xs:complexType>
  </xs:element>
</xs:schema>
```
#### <span id="page-32-1"></span><span id="page-32-0"></span>**A.11 refreshGeometryReq.xsd**

```
<?xml version="1.0" encoding="UTF-8"?>
<xs:schema xmlns:xs="http://www.w3.org/2001/XMLSchema"
elementFormDefault="qualified" attributeFormDefault="unqualified">
  <xs:include schemaLocation="../../common/objects/transaction.xsd"/>
  <xs:include schemaLocation="../objects/wall.xsd"/>
  <xs:element name="refreshGeometryReq">
      <xs:annotation>
         <xs:documentation>Request the video wall system to retrieve new geometry data 
from the wall.</xs:documentation>
      </xs:annotation>
      <xs:complexType>
         <xs:complexContent>
            <xs:extension base="RequestType">
               <xs:sequence>
                 <xs:element ref="wallId"/>
               </xs:sequence>
            </xs:extension>
         </xs:complexContent>
      </xs:complexType>
  </xs:element>
</xs:schema>
```
#### <span id="page-33-1"></span><span id="page-33-0"></span>**A.12 retrieveDataReq.xsd**

```
<?xml version="1.0" encoding="UTF-8"?>
<xs:schema xmlns:xs="http://www.w3.org/2001/XMLSchema"
elementFormDefault="qualified" attributeFormDefault="unqualified">
  <xs:include schemaLocation="../../common/objects/transaction.xsd"/>
  <xs:element name="retrieveDataReq">
      <xs:annotation>
         <xs:documentation>A request sent by client to retrieve data from the 
system</xs:documentation>
      </xs:annotation>
      <xs:complexType>
         <xs:complexContent>
            <xs:extension base="RequestType">
               <xs:sequence>
                  <xs:element name="walls" type="xs:boolean" default="false"
minOccurs="0">
                     <xs:annotation>
                        <xs:documentation>True if the client requests to retrieve the wall 
geometry.</xs:documentation>
                     </xs:annotation>
                  </xs:element>
                  <xs:element name="users" type="xs:boolean" default="false"
minOccurs="0">
                     <xs:annotation>
                        <xs:documentation>True if the client requests to retrieve a list of 
vws users.</xs:documentation>
                     </xs:annotation>
                  </xs:element>
                  <xs:element name="statusList" type="xs:boolean" default="false"
minOccurs="0">
                     <xs:annotation>
                        <xs:documentation>True if the client requests to retrieve the current 
viewer information.</xs:documentation>
                     </xs:annotation>
                  </xs:element>
                  <xs:element name="tours" minOccurs="0">
                     <xs:annotation>
                        <xs:documentation>True if client requests to retrieve the video 
tours.</xs:documentation>
                     </xs:annotation>
                  </xs:element>
               </xs:sequence>
            </xs:extension>
         </xs:complexContent>
      </xs:complexType>
  </xs:element>
```
</xs:schema>

#### <span id="page-35-1"></span><span id="page-35-0"></span>**A.13 startVideoTourReq.xsd**

```
<?xml version="1.0" encoding="UTF-8"?>
<xs:schema xmlns:xs="http://www.w3.org/2001/XMLSchema"
elementFormDefault="qualified" attributeFormDefault="unqualified">
  <xs:include schemaLocation="../../common/objects/transaction.xsd"/>
  <xs:include schemaLocation="../objects/wall.xsd"/>
  <xs:element name="startVideoTourReq">
      <xs:annotation>
         <xs:documentation>This is a request used to start the video 
tour.</xs:documentation>
      </xs:annotation>
      <xs:complexType>
         <xs:complexContent>
            <xs:extension base="RequestType">
               <xs:sequence>
                  <xs:element ref="wallId"/>
                  <xs:element name="tourId" type="identifier">
                     <xs:annotation>
                        <xs:documentation>The id of the video tour to 
start.</xs:documentation>
                     </xs:annotation>
                  </xs:element>
                  <xs:element name="destinationId" type="identifier">
                     <xs:annotation>
                        <xs:documentation>The id of the destination to hold the video tour 
on.</xs:documentation>
                     </xs:annotation>
                  </xs:element>
               </xs:sequence>
            </xs:extension>
         </xs:complexContent>
      </xs:complexType>
  </xs:element>
</xs:schema>
```
#### <span id="page-36-1"></span><span id="page-36-0"></span>**A.14 stopVideoTourReq.xsd**

```
<?xml version="1.0" encoding="UTF-8"?>
<xs:schema xmlns:xs="http://www.w3.org/2001/XMLSchema"
elementFormDefault="qualified" attributeFormDefault="unqualified">
  <xs:include schemaLocation="../../common/objects/transaction.xsd"/>
  <xs:include schemaLocation="../objects/wall.xsd"/>
  <xs:element name="stopVideoTourReq">
      <xs:annotation>
         <xs:documentation>This is a request used to stop the video 
tour.</xs:documentation>
      </xs:annotation>
      <xs:complexType>
         <xs:complexContent>
            <xs:extension base="RequestType">
               <xs:sequence>
                  <xs:element ref="wallId"/>
                  <xs:element name="destinationId" type="identifier">
                     <xs:annotation>
                       <xs:documentation>The id of the destination that video tour will be 
stopped on.</xs:documentation>
                     </xs:annotation>
                  </xs:element>
               </xs:sequence>
            </xs:extension>
         </xs:complexContent>
      </xs:complexType>
  </xs:element>
</xs:schema>
```
#### <span id="page-37-1"></span><span id="page-37-0"></span>**A.15 subscribeReq.xsd**

```
<?xml version="1.0" encoding="UTF-8"?>
<xs:schema xmlns:xs="http://www.w3.org/2001/XMLSchema"
elementFormDefault="qualified" attributeFormDefault="unqualified">
  <xs:include schemaLocation="../../common/objects/transaction.xsd"/>
  <xs:element name="subscribeReq">
      <xs:annotation>
         <xs:documentation>A request sent by client to subscribe to data updates from the 
system</xs:documentation>
      </xs:annotation>
      <xs:complexType>
         <xs:complexContent>
            <xs:extension base="RequestType">
               <xs:all>
                  <xs:element name="wallData" type="xs:boolean" default="false"
minOccurs="0">
                     <xs:annotation>
                        <xs:documentation>Request updates to wall 
geometry.</xs:documentation>
                     </xs:annotation>
                  </xs:element>
                  <xs:element name="connectionData" type="xs:boolean" default="false"
minOccurs="0">
                     <xs:annotation>
                       <xs:documentation>Request updates to connections on the 
wall.</xs:documentation>
                     </xs:annotation>
                  </xs:element>
                  <xs:element name="tourData" minOccurs="0">
                     <xs:annotation>
                        <xs:documentation>Requests updates to video tours and active 
tours.</xs:documentation>
                     </xs:annotation>
                  </xs:element>
                  <xs:element name="userData" type="xs:boolean" default="false"
minOccurs="0">
                     <xs:annotation>
                        <xs:documentation>Requests updates to 
users.</xs:documentation>
                     </xs:annotation>
                  </xs:element>
               </xs:all>
            </xs:extension>
         </xs:complexContent>
      </xs:complexType>
  </xs:element>
```
</xs:schema>

#### <span id="page-39-1"></span><span id="page-39-0"></span>**A.16 activateLayoutResp.xsd**

```
<?xml version="1.0" encoding="UTF-8"?>
<xs:schema xmlns:xs="http://www.w3.org/2001/XMLSchema"
elementFormDefault="qualified" attributeFormDefault="unqualified">
  <xs:include schemaLocation="../../common/objects/transaction.xsd"/>
  <xs:include schemaLocation="../objects/wall.xsd"/>
  <xs:element name="activateLayoutResp">
      <xs:annotation>
         <xs:documentation>Response received when a layout is 
activated.</xs:documentation>
      </xs:annotation>
      <xs:complexType>
         <xs:complexContent>
            <xs:extension base="ResponseType"/>
         </xs:complexContent>
      </xs:complexType>
  </xs:element>
  <xs:complexType name="layoutData">
      <xs:annotation>
         <xs:documentation>The layout that was activated.</xs:documentation>
      </xs:annotation>
      <xs:complexContent>
         <xs:extension base="responseData">
            <xs:sequence>
               <xs:element ref="wallId"/>
               <xs:element ref="layoutId"/>
            </xs:sequence>
         </xs:extension>
      </xs:complexContent>
  </xs:complexType>
</xs:schema>
```
#### <span id="page-40-1"></span><span id="page-40-0"></span>**A.17 addTourResp.xsd**

```
<?xml version="1.0" encoding="UTF-8"?>
<xs:schema xmlns:xs="http://www.w3.org/2001/XMLSchema"
elementFormDefault="qualified" attributeFormDefault="unqualified">
  <xs:include schemaLocation="../../common/objects/transaction.xsd"/>
  <xs:include schemaLocation="../../common/objects/common.xsd"/>
  <xs:include schemaLocation="../objects/videoTour.xsd"/>
  <xs:element name="addTourResp">
      <xs:annotation>
         <xs:documentation>The response returned when a client adds a video 
tour.</xs:documentation>
      </xs:annotation>
      <xs:complexType>
         <xs:complexContent>
            <xs:extension base="ResponseType"/>
         </xs:complexContent>
      </xs:complexType>
  </xs:element>
  <xs:complexType name="tourData">
      <xs:annotation>
         <xs:documentation>The data returned when a tour is added.</xs:documentation>
      </xs:annotation>
      <xs:complexContent>
         <xs:extension base="responseData">
            <xs:sequence>
               <xs:element ref="videoTour" minOccurs="0" maxOccurs="unbounded"/>
            </xs:sequence>
         </xs:extension>
      </xs:complexContent>
  </xs:complexType>
</xs:schema>
```
#### <span id="page-41-1"></span><span id="page-41-0"></span>**A.18 connectionResp.xsd**

```
<?xml version="1.0" encoding="UTF-8"?>
<xs:schema xmlns:xs="http://www.w3.org/2001/XMLSchema"
elementFormDefault="qualified" attributeFormDefault="unqualified">
  <xs:include schemaLocation="../../common/objects/transaction.xsd"/>
  <xs:include schemaLocation="../objects/wall.xsd"/>
  <xs:element name="connectionResp">
      <xs:annotation>
         <xs:documentation>Response received from the driver with active desktop 
data.</xs:documentation>
      </xs:annotation>
      <xs:complexType>
         <xs:complexContent>
            <xs:extension base="ResponseType"/>
         </xs:complexContent>
      </xs:complexType>
  </xs:element>
  <xs:complexType name="connectionData">
      <xs:annotation>
         <xs:documentation>Data for the active desktop</xs:documentation>
      </xs:annotation>
      <xs:complexContent>
         <xs:extension base="responseData">
            <xs:sequence>
               <xs:element ref="wallId"/>
               <xs:element ref="id">
                  <xs:annotation>
                    <xs:documentation>The viewer to which the connection should be 
made.</xs:documentation>
                  </xs:annotation>
               </xs:element>
               <xs:element name="sourceId" type="identifier" minOccurs="0">
                  <xs:annotation>
                     <xs:documentation>The source to be connected If no sourceId, then 
this should be a disconnect.</xs:documentation>
                  </xs:annotation>
               </xs:element>
            </xs:sequence>
         </xs:extension>
      </xs:complexContent>
  </xs:complexType>
</xs:schema>
```
#### <span id="page-42-1"></span><span id="page-42-0"></span>**A.19 deactivateLayoutResp.xsd**

```
<?xml version="1.0" encoding="UTF-8"?>
<xs:schema xmlns:xs="http://www.w3.org/2001/XMLSchema"
elementFormDefault="qualified" attributeFormDefault="unqualified">
  <xs:include schemaLocation="../../common/objects/transaction.xsd"/>
  <xs:include schemaLocation="../objects/wall.xsd"/>
  <xs:element name="deactivateLayoutResp">
      <xs:annotation>
         <xs:documentation>Response received after a layout is 
deactivated.</xs:documentation>
      </xs:annotation>
      <xs:complexType>
         <xs:complexContent>
            <xs:extension base="ResponseType"/>
         </xs:complexContent>
      </xs:complexType>
  </xs:element>
  <xs:complexType name="layoutData">
      <xs:annotation>
         <xs:documentation>The layout that was deactivated.</xs:documentation>
      </xs:annotation>
      <xs:complexContent>
         <xs:extension base="responseData">
            <xs:sequence>
               <xs:element ref="wallId"/>
               <xs:element ref="layoutId"/>
            </xs:sequence>
         </xs:extension>
      </xs:complexContent>
  </xs:complexType>
</xs:schema>
```
#### <span id="page-43-1"></span><span id="page-43-0"></span>**A.20 deleteTourResp.xsd**

```
<?xml version="1.0" encoding="UTF-8"?>
<xs:schema xmlns:xs="http://www.w3.org/2001/XMLSchema"
elementFormDefault="qualified" attributeFormDefault="unqualified">
  <xs:include schemaLocation="../../common/objects/transaction.xsd"/>
  <xs:include schemaLocation="../../common/objects/common.xsd"/>
  <xs:include schemaLocation="../../common/objects/id.xsd"/>
  <xs:element name="deleteTourResp">
      <xs:annotation>
         <xs:documentation>The response returned when a client requests to delete tour. 
</xs:documentation>
      </xs:annotation>
      <xs:complexType>
         <xs:complexContent>
            <xs:extension base="ResponseType"/>
         </xs:complexContent>
      </xs:complexType>
  </xs:element>
  <xs:complexType name="tourData">
      <xs:annotation>
         <xs:documentation>The data returned when a tour is deleted.</xs:documentation>
      </xs:annotation>
      <xs:complexContent>
         <xs:extension base="responseData">
            <xs:sequence>
               <xs:element name="tourId" minOccurs="0" maxOccurs="unbounded">
                 <xs:annotation>
                    <xs:documentation>The id of the tour to delete from the 
system.</xs:documentation>
                 </xs:annotation>
               </xs:element>
            </xs:sequence>
         </xs:extension>
      </xs:complexContent>
  </xs:complexType>
</xs:schema>
```
#### <span id="page-44-1"></span><span id="page-44-0"></span>**A.21 modifyTourResp.xsd**

```
<?xml version="1.0" encoding="UTF-8"?>
<xs:schema xmlns:xs="http://www.w3.org/2001/XMLSchema"
elementFormDefault="qualified" attributeFormDefault="unqualified">
  <xs:include schemaLocation="../../common/objects/transaction.xsd"/>
  <xs:include schemaLocation="../objects/videoTour.xsd"/>
  <xs:include schemaLocation="../../common/objects/common.xsd"/>
  <xs:element name="modifyTourResp">
      <xs:annotation>
         <xs:documentation>The response returned when a client modifies a existing tour 
attributes.</xs:documentation>
      </xs:annotation>
      <xs:complexType>
         <xs:complexContent>
            <xs:extension base="ResponseType"/>
         </xs:complexContent>
      </xs:complexType>
  </xs:element>
  <xs:complexType name="tourData">
      <xs:annotation>
         <xs:documentation>The data returned when a tour is 
modified.</xs:documentation>
      </xs:annotation>
      <xs:complexContent>
         <xs:extension base="responseData">
            <xs:sequence>
               <xs:element ref="videoTour" minOccurs="0" maxOccurs="unbounded"/>
            </xs:sequence>
         </xs:extension>
      </xs:complexContent>
  </xs:complexType>
</xs:schema>
```
#### <span id="page-45-1"></span><span id="page-45-0"></span>**A.22 refreshGeometryResp.xsd**

```
<?xml version="1.0" encoding="UTF-8"?>
<xs:schema xmlns:xs="http://www.w3.org/2001/XMLSchema"
elementFormDefault="qualified" attributeFormDefault="unqualified">
  <xs:include schemaLocation="../../common/objects/transaction.xsd"/>
  <xs:include schemaLocation="../objects/activeDesktop.xsd"/>
  <xs:element name="refreshGeometryResp">
      <xs:annotation>
         <xs:documentation>Response received when the geometry has been refreshed 
from the wall.</xs:documentation>
      </xs:annotation>
      <xs:complexType>
         <xs:complexContent>
            <xs:extension base="ResponseType"/>
         </xs:complexContent>
      </xs:complexType>
  </xs:element>
  <xs:complexType name="geometryData">
      <xs:annotation>
         <xs:documentation>The updated geometry data that was retrieved from the 
wall.</xs:documentation>
      </xs:annotation>
      <xs:complexContent>
         <xs:extension base="responseData">
            <xs:sequence>
               <xs:element ref="wallId"/>
               <xs:element ref="activeDesktop" minOccurs="0"/>
               <xs:element name="layouts" minOccurs="0">
                 <xs:annotation>
                    <xs:documentation>Layouts available for the wall.</xs:documentation>
                 </xs:annotation>
                 <xs:complexType>
                    <xs:sequence>
                       <xs:element ref="layoutId" minOccurs="0"
maxOccurs="unbounded"/>
                    </xs:sequence>
                 </xs:complexType>
               </xs:element>
               <xs:element name="sources" minOccurs="0">
                 <xs:annotation>
                    <xs:documentation>Sources available for the 
wall.</xs:documentation>
                 </xs:annotation>
                  <xs:complexType>
                    <xs:sequence>
```
 <xs:element ref="sourceId" minOccurs="0" maxOccurs="unbounded"/> </xs:sequence> </xs:complexType> </xs:element> </xs:sequence> </xs:extension> </xs:complexContent> </xs:complexType> </xs:schema>

#### <span id="page-47-1"></span><span id="page-47-0"></span>**A.23 retrieveDataResp.xsd**

```
<?xml version="1.0" encoding="UTF-8"?>
<xs:schema xmlns:xs="http://www.w3.org/2001/XMLSchema"
elementFormDefault="qualified" attributeFormDefault="unqualified">
  <xs:include schemaLocation="../../common/objects/transaction.xsd"/>
  <xs:include schemaLocation="../objects/activeDesktop.xsd"/>
  <xs:include schemaLocation="../../vs/objects/videoTour.xsd"/>
  <xs:include schemaLocation="../../vs/objects/activeVideoTour.xsd"/>
  <xs:element name="retrieveDataResp">
      <xs:annotation>
         <xs:documentation>Response received for a retrieve data 
request</xs:documentation>
      </xs:annotation>
      <xs:complexType>
         <xs:complexContent>
            <xs:extension base="ResponseType"/>
         </xs:complexContent>
      </xs:complexType>
  </xs:element>
  <xs:complexType name="retrieveData" abstract="0">
      <xs:annotation>
         <xs:documentation>The response data for a retrieve data 
request</xs:documentation>
      </xs:annotation>
      <xs:complexContent>
         <xs:extension base="responseData">
            <xs:sequence>
               <xs:element name="walls" minOccurs="0">
                 <xs:annotation>
                    <xs:documentation>The video walls in the 
system.</xs:documentation>
                 </xs:annotation>
                 <xs:complexType>
                    <xs:sequence>
                       <xs:element name="wall" minOccurs="0"
maxOccurs="unbounded">
                          <xs:complexType>
                             <xs:sequence>
                                <xs:element ref="wallId"/>
                                <xs:element name="wallGeometry" minOccurs="0">
                                   <xs:annotation>
                                     <xs:documentation>Information about the desktop, 
regions and windows of the wall configuration.</xs:documentation>
                                   </xs:annotation>
                                  <xs:complexType>
                                     <xs:sequence>
```
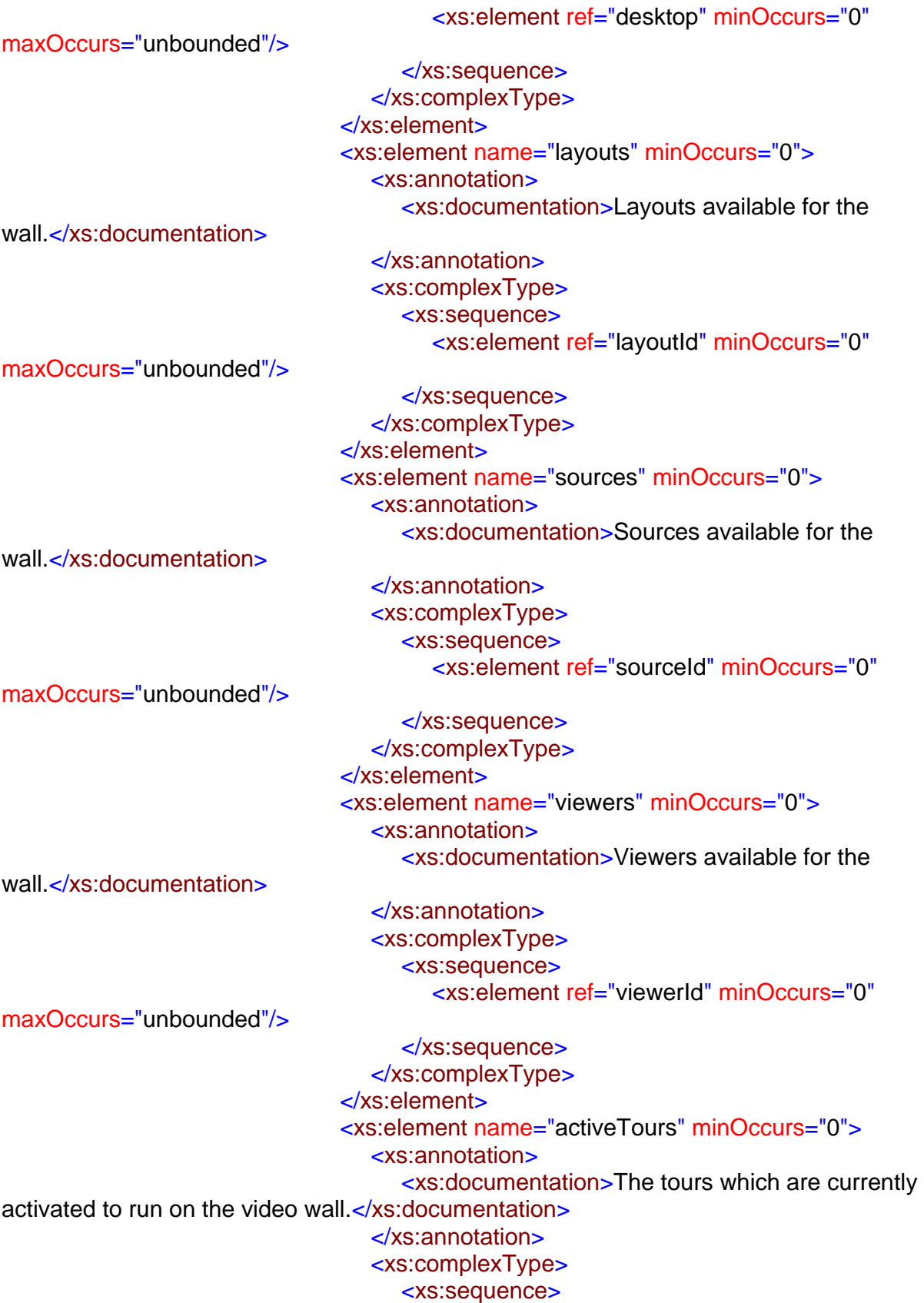

 <xs:element ref="activeVideoTour" minOccurs="0" maxOccurs="unbounded"/> </xs:sequence> </xs:complexType> </xs:element> </xs:sequence> </xs:complexType> </xs:element> </xs:sequence> </xs:complexType> </xs:element> <xs:element name="users" minOccurs="0"> <xs:annotation> <xs:documentation>A list containing one or more users.</xs:documentation> </xs:annotation> <xs:complexType> <xs:sequence> <xs:element name="user" minOccurs="0" maxOccurs="unbounded"> <xs:annotation> <xs:documentation>A user within the cctv system.</xs:documentation> </xs:annotation> <xs:complexType> <xs:sequence> <xs:element name="privileges"> <xs:annotation> <xs:documentation>Contains the privileges for the user.</xs:documentation> </xs:annotation> <xs:complexType> <xs:attribute name="userData" type="xs:boolean" use="required"/> <xs:attribute name="connectionData" type="xs:boolean" use="required"/> <xs:attribute name="wallGeometryData" type="xs:boolean" use="required"/> <xs:attribute name="createConn" type="xs:boolean" use="required"/> <xs:attribute name="configWall" type="xs:boolean" use="required"/> </xs:complexType> </xs:element> </xs:sequence> <xs:attribute name="name" type="identifier" use="required"/> </xs:complexType> </xs:element> </xs:sequence>

```
 </xs:complexType>
               </xs:element>
               <xs:element name="statusList" minOccurs="0">
                  <xs:annotation>
                     <xs:documentation>List of status data.</xs:documentation>
                  </xs:annotation>
                  <xs:complexType>
                     <xs:sequence>
                       <xs:element name="viewerStatus" minOccurs="0"
maxOccurs="unbounded">
                          <xs:complexType>
                             <xs:sequence>
                                <xs:element ref="id"/>
                                <xs:element name="status">
                                   <xs:complexType>
                                     <xs:sequence>
                                        <xs:element ref="sourceId"/>
                                     </xs:sequence>
                                   </xs:complexType>
                                </xs:element>
                             </xs:sequence>
                          </xs:complexType>
                       </xs:element>
                     </xs:sequence>
                  </xs:complexType>
               </xs:element>
               <xs:element name="tours" minOccurs="0">
                  <xs:annotation>
                     <xs:documentation>All video tours that have been defined in the 
system.</xs:documentation>
                  </xs:annotation>
                  <xs:complexType>
                     <xs:sequence>
                       <xs:element ref="videoTour" minOccurs="0"
maxOccurs="unbounded"/>
                    </xs:sequence>
                  </xs:complexType>
               </xs:element>
            </xs:sequence>
         </xs:extension>
      </xs:complexContent>
  </xs:complexType>
</xs:schema>
```
#### <span id="page-51-1"></span><span id="page-51-0"></span>**A.24 startVideoTourResp.xsd**

```
<?xml version="1.0" encoding="UTF-8"?>
<xs:schema xmlns:xs="http://www.w3.org/2001/XMLSchema"
elementFormDefault="qualified" attributeFormDefault="unqualified">
  <xs:include schemaLocation="../../common/objects/transaction.xsd"/>
  <xs:include schemaLocation="../../common/objects/common.xsd"/>
  <xs:include schemaLocation="../objects/wall.xsd"/>
  <xs:element name="startVideoTourResp">
      <xs:annotation>
         <xs:documentation>The response returned when a client requests to start the 
video tour.</xs:documentation>
      </xs:annotation>
      <xs:complexType>
         <xs:complexContent>
            <xs:extension base="ResponseType"/>
         </xs:complexContent>
      </xs:complexType>
  </xs:element>
  <xs:complexType name="startVideoTourData">
      <xs:annotation>
         <xs:documentation>The data returned indicating the details of the startVideoTour 
request.</xs:documentation>
      </xs:annotation>
      <xs:complexContent>
         <xs:extension base="responseData">
            <xs:sequence>
               <xs:element ref="wallId"/>
               <xs:element name="tourId" type="identifier">
                  <xs:annotation>
                     <xs:documentation>The id of the video tour 
started.</xs:documentation>
                  </xs:annotation>
               </xs:element>
               <xs:element name="destinationId" type="identifier">
                  <xs:annotation>
                     <xs:documentation>The id of the destination that video tour started 
on.</xs:documentation>
                  </xs:annotation>
               </xs:element>
            </xs:sequence>
         </xs:extension>
      </xs:complexContent>
  </xs:complexType>
</xs:schema>
```
#### <span id="page-52-1"></span><span id="page-52-0"></span>**A.25 stopVideoTourResp.xsd**

```
<?xml version="1.0" encoding="UTF-8"?>
<xs:schema xmlns:xs="http://www.w3.org/2001/XMLSchema"
elementFormDefault="qualified" attributeFormDefault="unqualified">
  <xs:include schemaLocation="../../common/objects/transaction.xsd"/>
  <xs:include schemaLocation="../../common/objects/common.xsd"/>
  <xs:include schemaLocation="../objects/wall.xsd"/>
  <xs:element name="stopVideoTourResp">
      <xs:annotation>
         <xs:documentation>The response returned when a client requests to stop the 
video tour.</xs:documentation>
      </xs:annotation>
      <xs:complexType>
         <xs:complexContent>
            <xs:extension base="ResponseType"/>
         </xs:complexContent>
      </xs:complexType>
  </xs:element>
  <xs:complexType name="stopVideoTourData">
      <xs:annotation>
         <xs:documentation>The data returned indicating the details of the stopVideoTour 
request.</xs:documentation>
      </xs:annotation>
      <xs:complexContent>
         <xs:extension base="responseData">
            <xs:sequence>
               <xs:element ref="wallId"/>
               <xs:element name="destinationId" type="identifier">
                  <xs:annotation>
                     <xs:documentation>The id of the destination that video tour was 
stopped on.</xs:documentation>
                  </xs:annotation>
               </xs:element>
            </xs:sequence>
         </xs:extension>
      </xs:complexContent>
  </xs:complexType>
</xs:schema>
```
#### <span id="page-53-1"></span><span id="page-53-0"></span>**A.26 subscribeResp.xsd**

```
<?xml version="1.0" encoding="UTF-8"?>
<xs:schema xmlns:xs="http://www.w3.org/2001/XMLSchema"
elementFormDefault="qualified" attributeFormDefault="unqualified">
  <xs:include schemaLocation="../../common/objects/transaction.xsd"/>
  <xs:include schemaLocation="../../common/objects/common.xsd"/>
  <xs:element name="subscribeResp">
      <xs:annotation>
         <xs:documentation>Response received for a subscribe 
request</xs:documentation>
      </xs:annotation>
      <xs:complexType>
         <xs:complexContent>
            <xs:extension base="ResponseType"/>
         </xs:complexContent>
      </xs:complexType>
  </xs:element>
  <xs:complexType name="subscribeData">
      <xs:annotation>
         <xs:documentation>The response data for a subscribe 
request</xs:documentation>
      </xs:annotation>
      <xs:complexContent>
         <xs:extension base="responseData">
            <xs:all>
               <xs:element name="wallData" type="xs:boolean" default="false"
minOccurs="0">
                 <xs:annotation>
                    <xs:documentation>Request updates to wall 
geometry.</xs:documentation>
                 </xs:annotation>
               </xs:element>
              <xs:element name="connectionData" type="xs:boolean" default="false"
minOccurs="0">
                 <xs:annotation>
                    <xs:documentation>Request updates to connections on the 
wall.</xs:documentation>
                 </xs:annotation>
               </xs:element>
               <xs:element name="tourData" minOccurs="0">
                 <xs:annotation>
                    <xs:documentation>Requests updates to video tours and active 
tours.</xs:documentation>
                 </xs:annotation>
               </xs:element>
```

```
 <xs:element name="userData" type="xs:boolean" default="false"
minOccurs="0">
                 <xs:annotation>
                    <xs:documentation>Requests updates to users.</xs:documentation>
                 </xs:annotation>
               </xs:element>
            </xs:all>
         </xs:extension>
      </xs:complexContent>
  </xs:complexType>
</xs:schema>
```